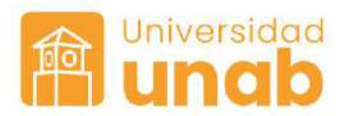

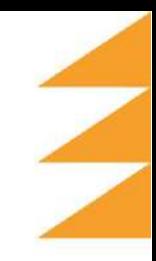

## **Proceso para Acceder a la Licencia de ChatGPT UNAB**

**Objetivo:** Establecer normas y responsabilidades para el uso ético y legal de ChatGPT en proyectos, planeación, investigación y docencia.

## **Acceso y Uso:**

• Elegibilidad: Profesores y personal administrativo de la UNAB.

• Horario: De 8 a.m. a 12 m y de 2:00 p.m. a 6 p.m., de lunes a viernes. (Se analizan casos especiales y con entrega en horario laboral)

- Tiempo de uso: Min. 1.50 horas por usuario o según disponibilidad.
- Propósito: Uso exclusivo para actividades relacionadas con la UNAB.

## **Proceso:**

- 1. Solicitud: Enviar una solicitud a UNAB Creative a través del formulario de uso de herramientas del Lab.<https://bit.ly/ReservarHerramientas>
- 2. Verificación: UNAB Creative verifica la elegibilidad y propósito de uso.
- 3. Aprobación: Aprobación de uso y envío de los protocolos de uso.
- 4. Acceso: Notificación por correo electrónico con credenciales (contraseña de acceso al ChatGPT) e instrucciones 5 minutos antes de la hora solicitada.

## **TENER EN CUENTA.**

- Finalización de Sesión: Al finalizar el tiempo estipulado de uso de la herramienta, la sesión se cerrará automáticamente.
- Guardado de Información: Por favor, salve toda la información y limpie el historial 10 minutos antes de la hora final.
- Restricciones: No ingrese a "Configuración" ni a "Personalizar Chat GPT" para evitar errores en el funcionamiento.
- Licencia: La licencia es solo para usar el chat y no incluye opciones avanzadas tipo API.
- Contacto: Para más información, comuníquese a la extensión 949 o al correo creative.lab@unab.edu.co.

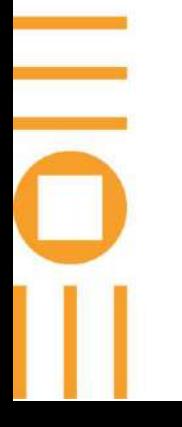

www.unab.edu.co

**6** unab.online © O unab\_online

Avenida 42 No. 48 - 11 PBX: (607) 643 6111 - 643 6261 Centro de Contacto: 01 8000 127 395 Bucaramanga, Colombia

Universidad Autónoma de Bucaramanga - UNAB | Vigilada Mineducación | Resolución 3284 (21 diciembre de 1956), Ministerio de Justicia | Resolución: No 10820 del 25 de Mayo de 2017.